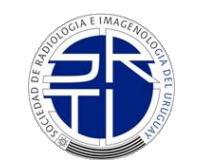

*Sociedad de Radiología e Imagenología del Uruguay*

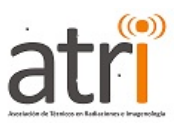

*Asociación de Técnicos Radiólogos e Imagenólogos*

# PACS/consultas más frecuentes

Ing. Sebastián Stemphelet

## PACS

### • **Picture Archiving and communication system**

• (sistema de archivado y transmisión de imágenes). Se trata de un sistema para el almacenamiento digital de imágenes médicas.

**DICOM** (Digital Imaging and Communication in Medicine) es el estándar reconocido mundialmente para el intercambio de imágenes médicas

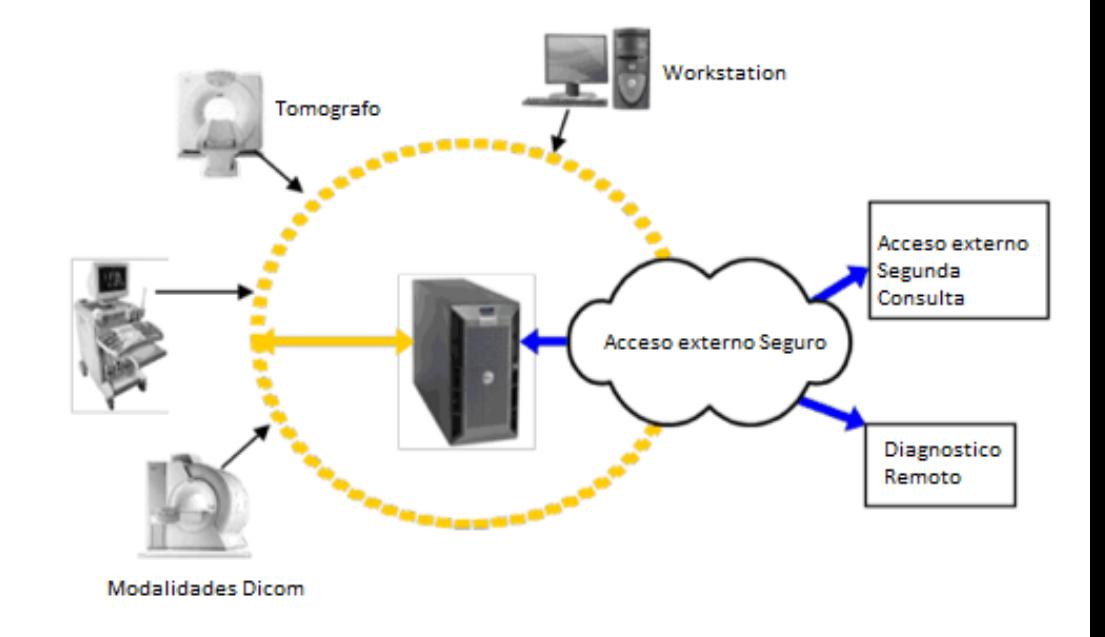

## Perfil de Administrador de Pacs

### PERFIL TI

### PERFIL DE PERSONAL CLINICO

- Informático del sitio
- Encargado de Infraestructura
- Administrador de Sistemas contratado.
- Imagenólogo contratado
- Jefe de Servicio de Imagenología
- Personal de Informática Médica

## Rol del Perfil de TI

- Mantenimiento y Soporte L1
- Administración de Usuarios y permisos
- Entrenamiento en herramientas no diagnosticas
- Generación de Flujos de trabajo
- Integración de Plataformas (HCE, RIS, Etc.)
- Interacción con Proveedores
- Planificación estratégica

## Rol Perfil Clínico

- Administración de Base de Datos
- Entrenamiento en herramientas Diagnosticas
- Generación de Flujos de trabajo
- Planificación estratégica

## Administración de Base de Datos

- Update
- Merge.
- Corrección de Datos Patronímicos de Paciente.
- Corrección de Accesion Number o Numero de Estudio

## Update

- Consiste en la actualización de los datos de pacientes, en base a un error involuntario generado en una Modalidad.
- La tarea consiste en modificar los datos de forma directa mientras se consultan estos datos en el sistema de Historia Clínica de la Institución.

## Merge

Consiste en Combinar información de un paciente ingresado de diferentes maneras

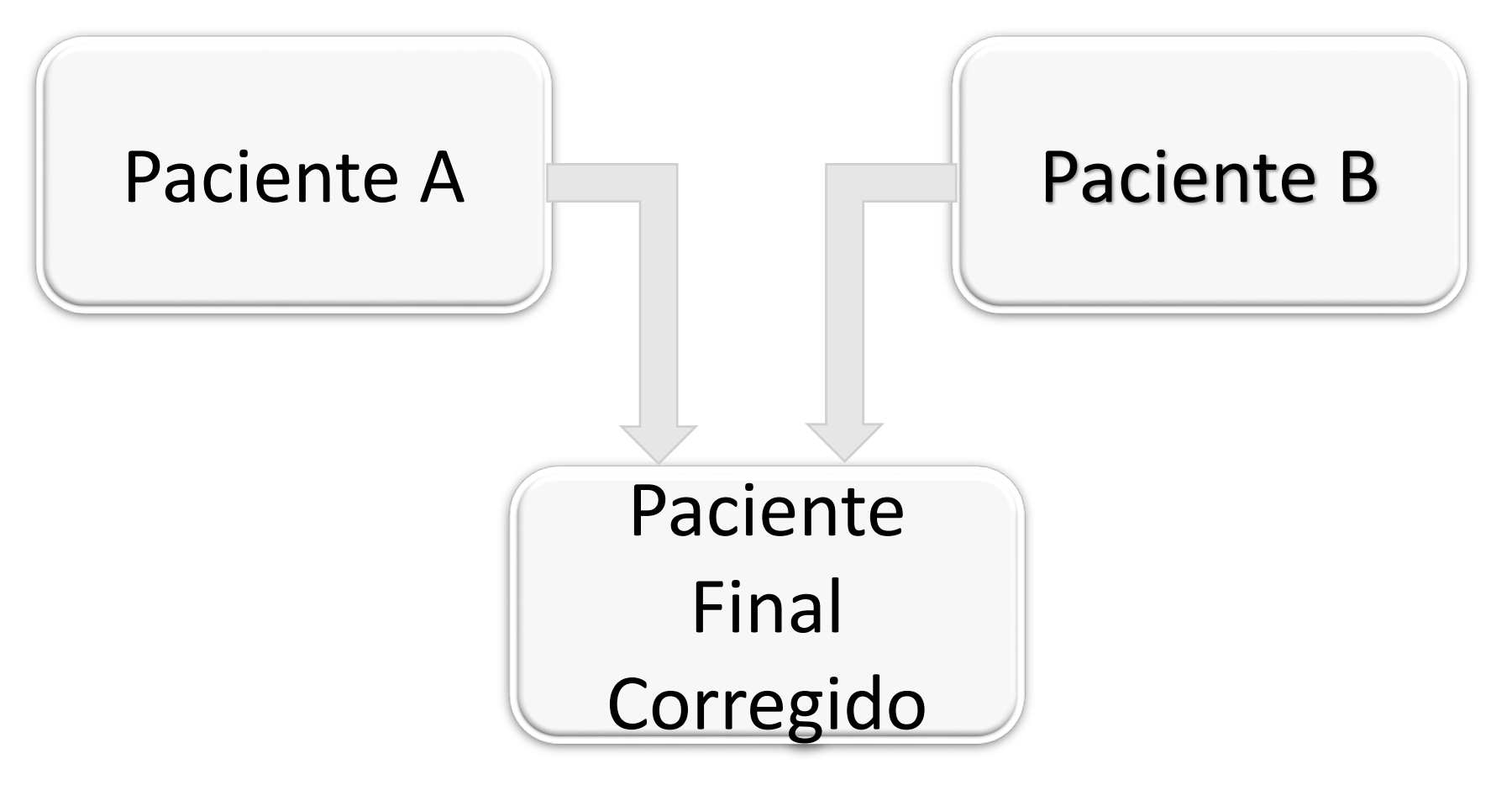

Ing. Sebastián Stemphelet

### Corrección de Accesion Number

- El Accesion Number es el identificador único del estudio.
- Esta ligado a los flujos de trabajo.
- La visualización desde la historia clínica depende de su existencia.

## Errores de re identificación de paciente

- Paciente Re identificado en la modalidad y enviado nuevamente a Pacs
- Study Instance UID

### Ejemplo: **1.2.345.678.9.123.345**

- $\bullet$  1 = identifican como ISO codificación
- 2 = Identifica registro con la Compañía ANSI
- 345 = Lugar de registro de la empresa
- $678 =$  identifica la empresa
- $\bullet$  9 = tipo de dispositivo (de acuerdo con la codificación interna a la empresa)
- $\bullet$  123 = número de la serie de dispositivos
- $345 =$  Número del estudio

## Que notificar al administrador de Pacs?

- Error humano al ingreso de paciente.
- Falta de Accesion Number.
- Identificación errónea.
- Mejoras para flujos de trabajo.
- Nuevas necesidades Asistenciales.

## Impacto del Administrador de Pacs

- Unificación de los pacientes.
- Histórico Imagenológico a largo plazo
- Identificación correcta.
- Optimización del Pacs como Plataforma de gestión de imágenes

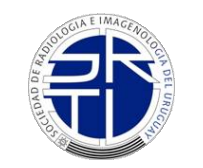

*Sociedad de Radiología e Imagenología del Uruguay*

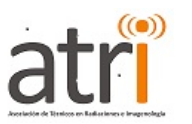

*Asociación de Técnicos Radiólogos e Imagenólogos*

# Preguntas?

# Muchas Gracias

Ing. Sebastián Stemphelet